## **Κάνω ταξινόμηση**

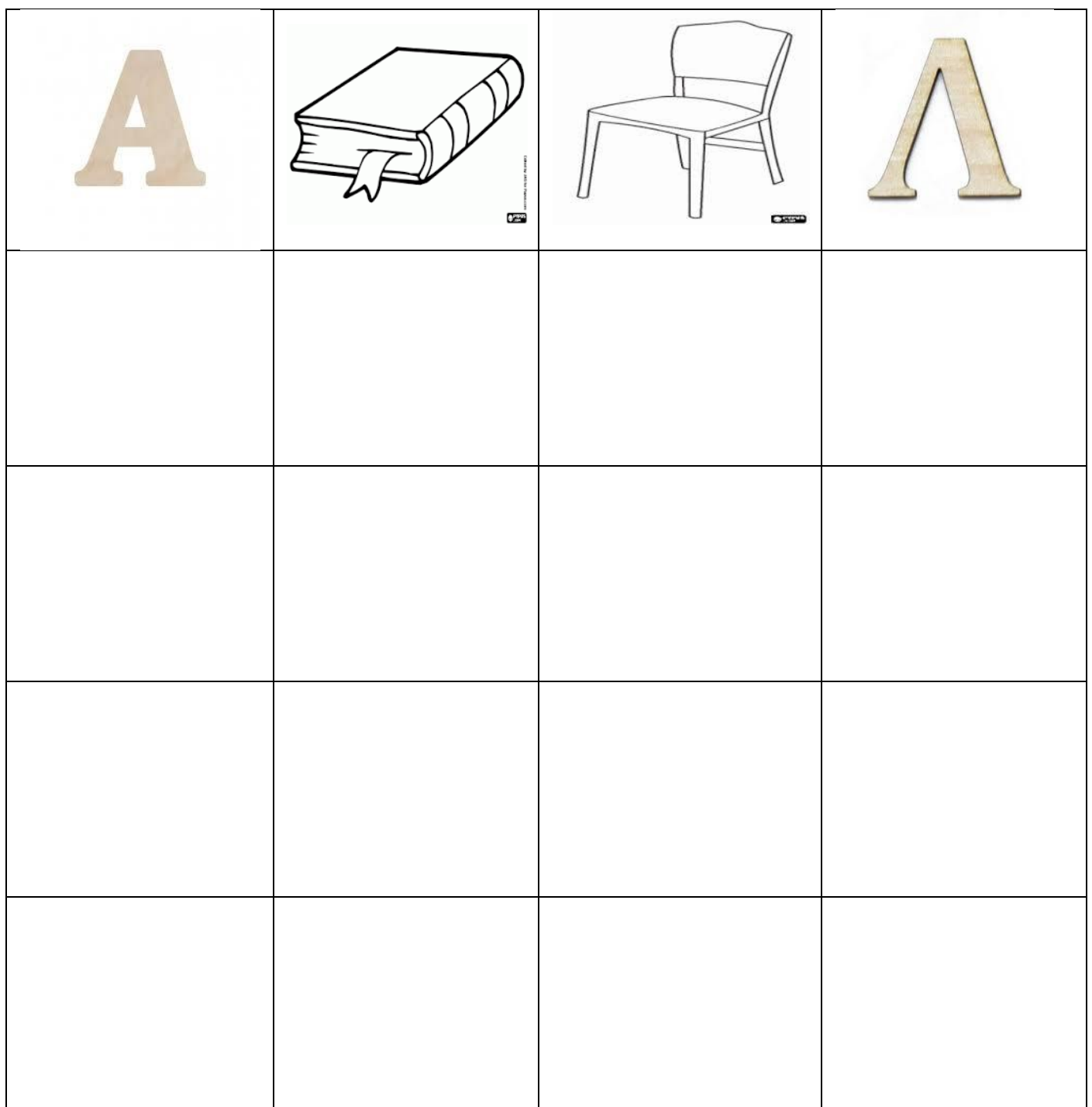

**Κόψε τις εικόνες και κόλλησε τες στη στήλη που απεικονίζεται το ίδιο.**

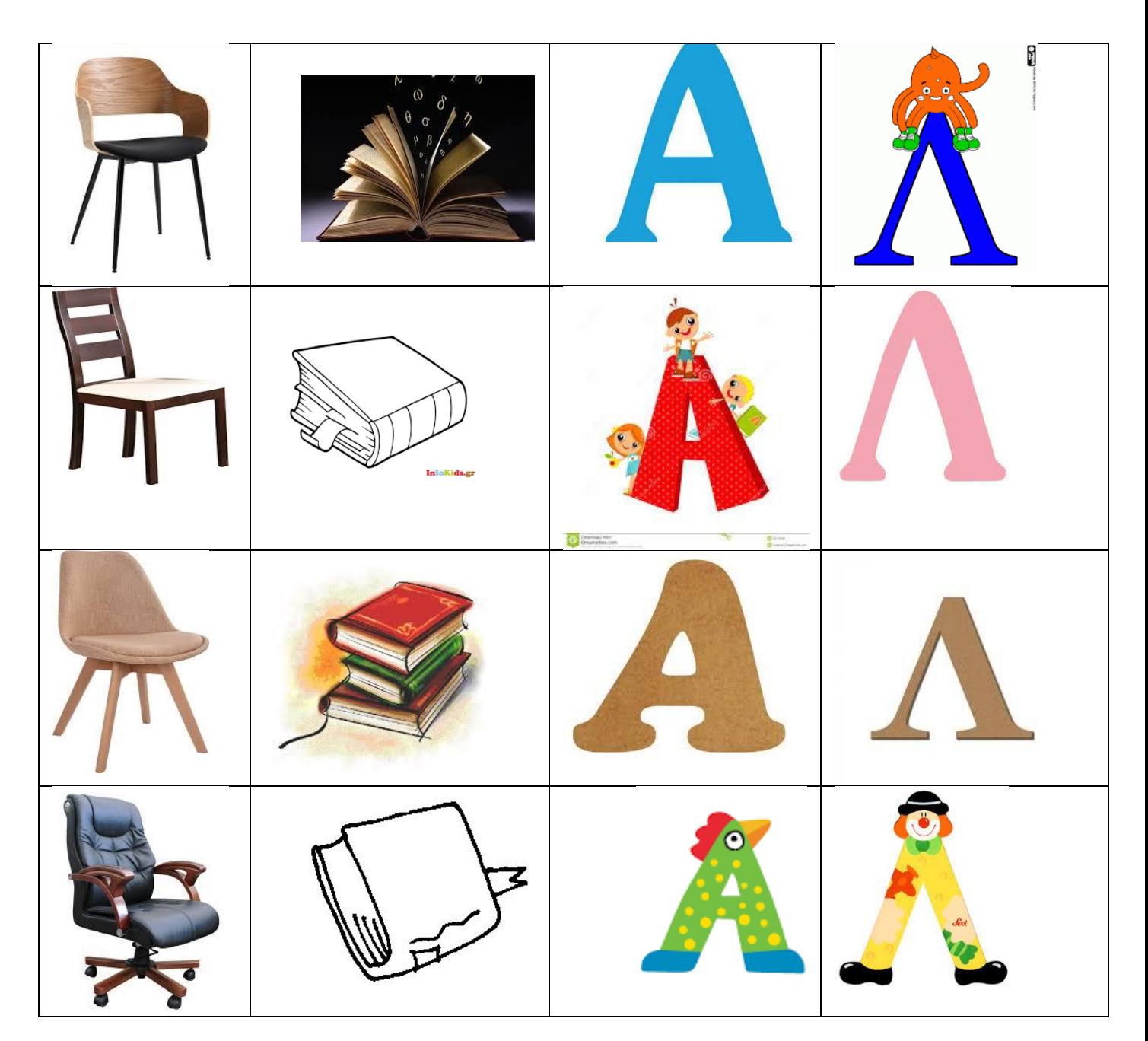